# **HANDS ON 2 : NuSMV**

**CS60030 Formal Systems**

#### **PALLAB DASGUPTA,**

**FNAE, FASc, A K Singh Distinguished Professor in AI, Dept of Computer Science & Engineering Indian Institute of Technology Kharagpur Email: pallab@cse.iitkgp.ac.in Web: http://cse.iitkgp.ac.in/~pallab**

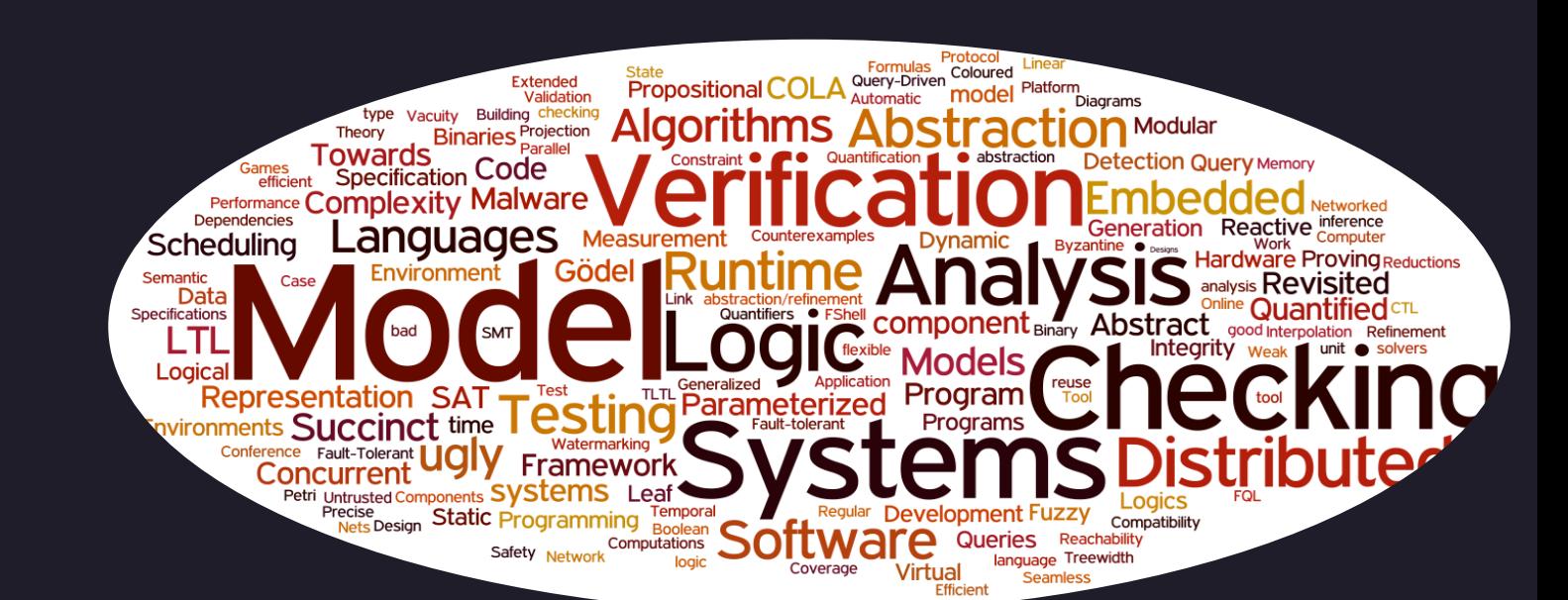

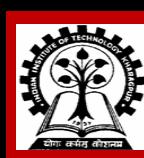

**INDIAN INSTITUTE OF TECHNOLOGY KHARAGPUR**

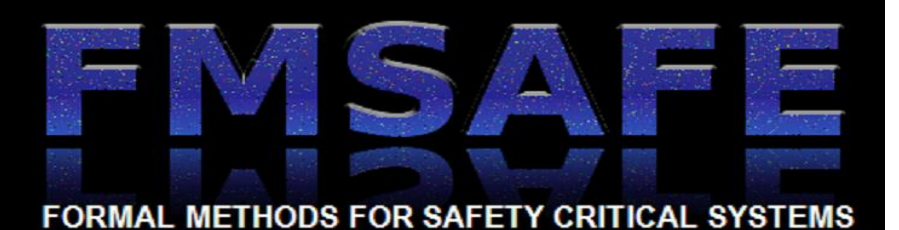

### **Introduction**

- **1. NuSMV is a symbolic model checker developed by ITC-IRST and UniTN with the collaboration of CMU and UniGE.**
- **2. NuSMV is OpenSource and has a free software licence.**
- **3. Download the binaries from the following link.**

**<http://nusmv.fbk.eu/>**

**Click on version 2.6.0 and click on download binaries**

**Enter the captcha** 

**Download the binaries with Zchaff suited for your machine**

**Unzip the tar file and check by executing (NuSMV.exe/ NuSMV.sh –int)**

## **Modeling a Simple Transition System**

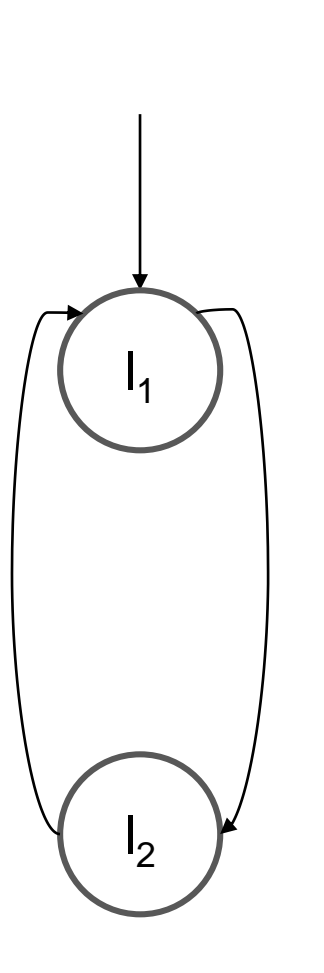

**MODULE main VAR location : {l1,l2}; //Description of states**

**ASSIGN //Description of transitions**

**init(location) := l1;**

**next(location) := case**

**(location = l1) : l2;**

**(location = l2) : l1;**

**esac;**

#### **Write this code in a file with extension .smv**

### **Commands to Build Model**

**NuSMV -int**

**NuSMV > read\_model -i demo.smv**

**NuSMV > flatten\_hierarchy**

**NuSMV > encode\_variables**

**NuSMV > build\_model**

**NuSMV > pick\_state –i //See the initial state**

**NuSMV > simulate -i -k 10 //Simulate the model for 10 steps**

**NuSMV > print\_reachable\_states –v //Print the reachable states and their descriptions**

## **Modeling a Simple Transition System**

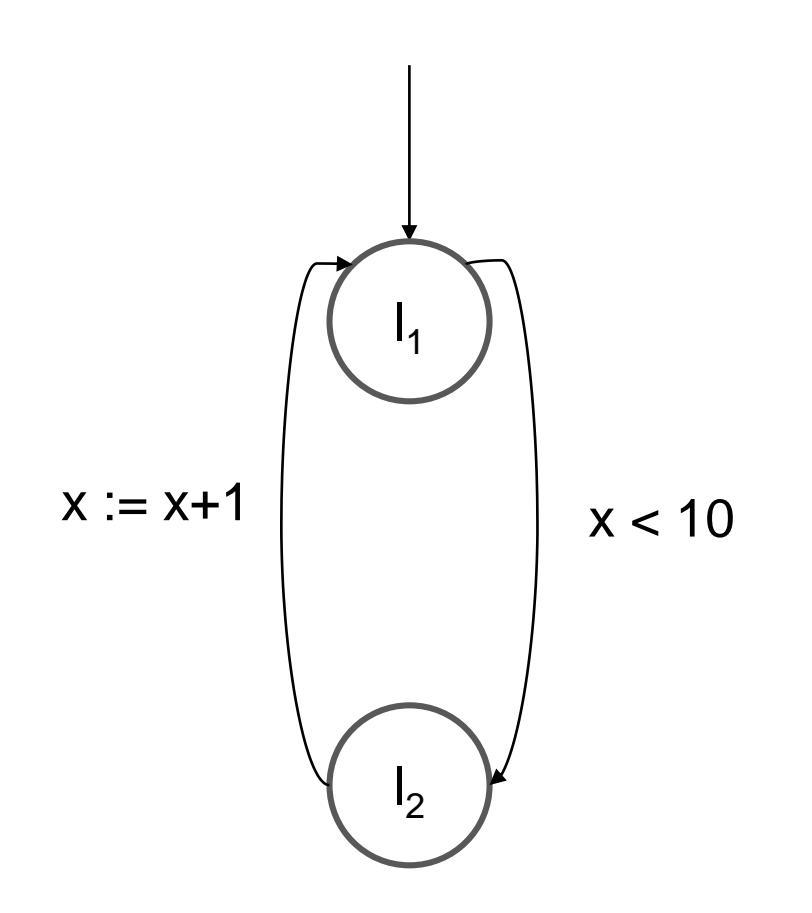

```
MODULE main
VAR
         location : {l1,l2}; 
         x : 0 .. 100;
ASSIGN
         init(location) := l1;
         init(x) := 0;
         next(location) := case
                  (location = l1) & (x<10) : l2;
                  (location = l2) : l1;
                  TRUE : location;
                  esac;
         next(x) := case
                  (location = l2) & x<100: x+1;
                  TRUE : x;
```
## **Checking properties in NuSMV**

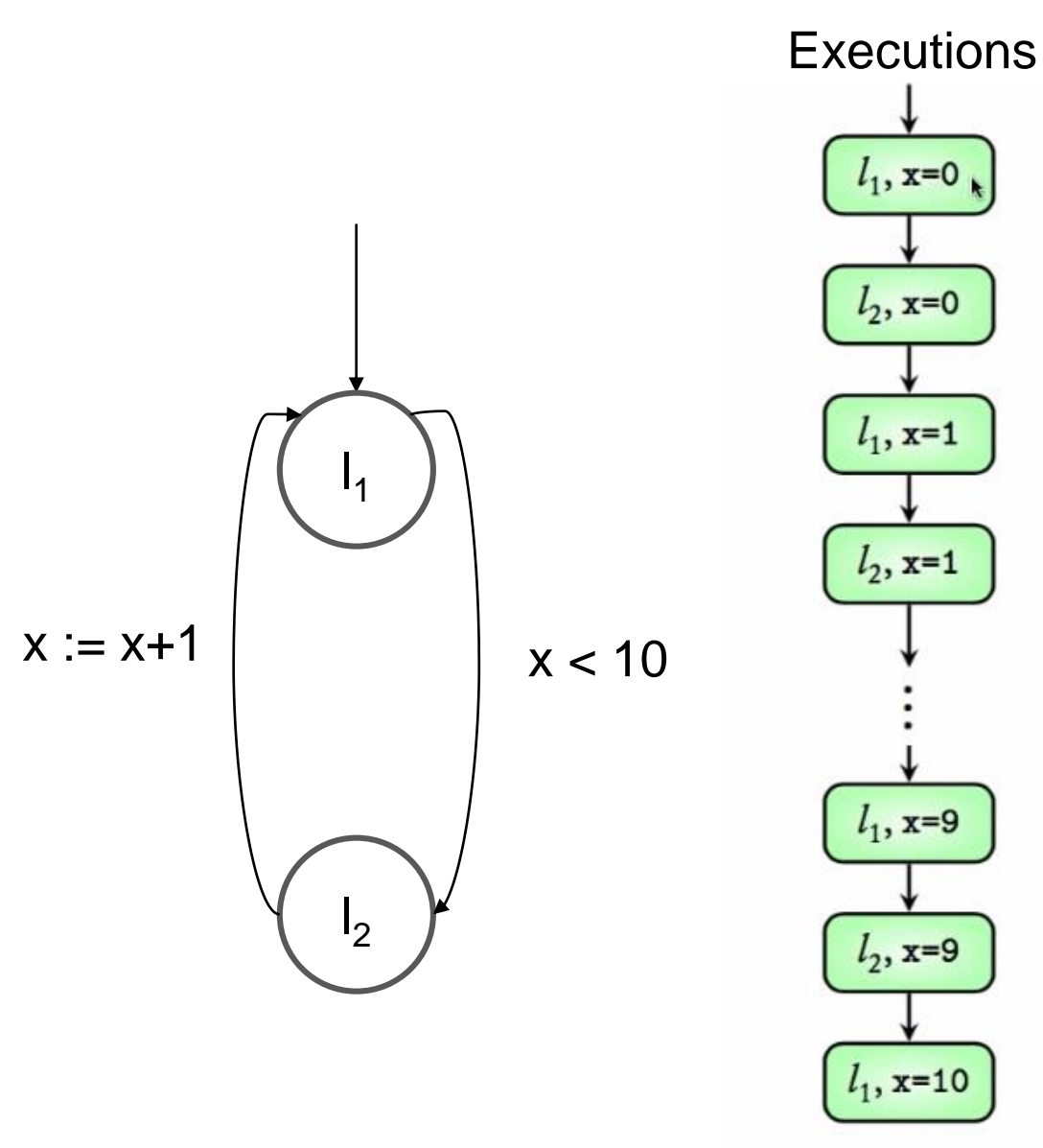

**In order to check LTL properties run the following commands**

**NuSMV > check\_ltlspec –p "G (x>=0)"**

**NuSMV > check\_ltlspec –p "F (x>=11)"**

## **3 Bit Up Counter Gate Level Modelling**

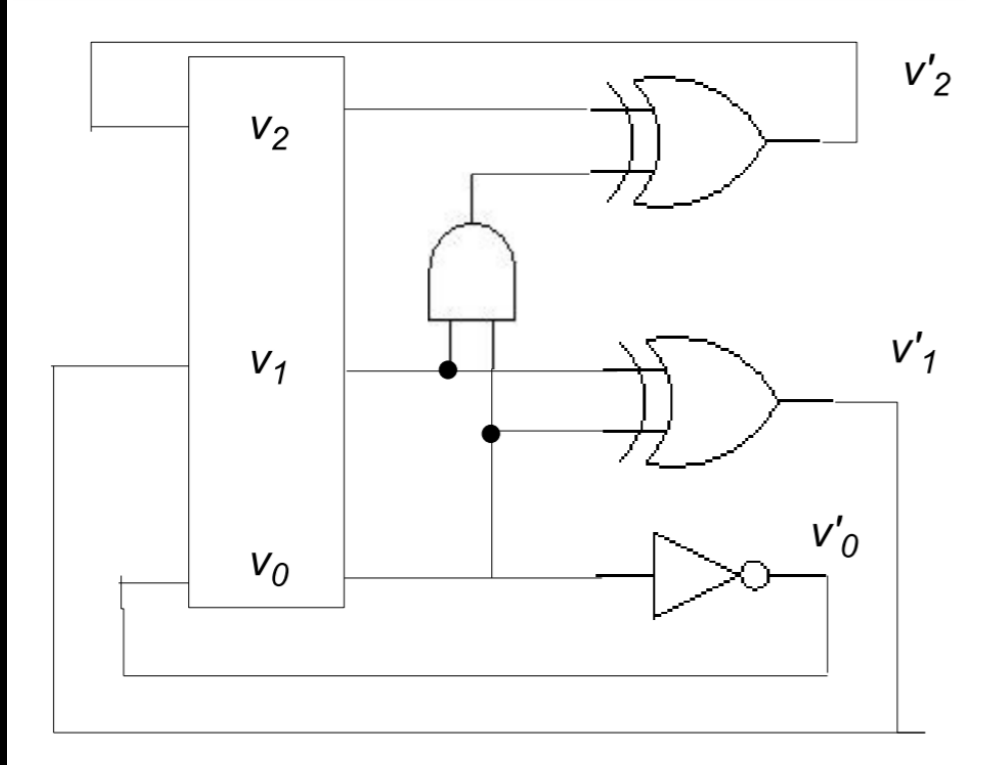

```
MODULE counter(reset)
VAR
  v0 : boolean; v1 : boolean; v2 : 
boolean;
ASSIGN
  next(v0) := case
         reset = TRUE : FALSE;
         TRUE : !v0;
      esac;
  next(v1) := case
```
**reset = TRUE : FALSE;**

**reset = TRUE : FALSE;**

**TRUE : (v0 & v1) xor v2;**

**TRUE : v0 xor v1;**

**esac;**

**esac;**

**next(v2) := case**

```
MODULE main
VAR
  reset : boolean;
  dut : counter(reset);
ASSIGN
  init(reset) := TRUE;
```
# **Model in NuSMV and Check Properties**

- **c : Class**
- **h : Hostel**
- **m : Mess**
- **g : Gymkhana**

**Write the LTL formulations for the following sentences:**

- **1. The Mess is visited infinitely often**
- **2. Eventually the class is always visited.**
- **3. Once in class a student eventually goes to Mess after spending some time is Gymkhana**

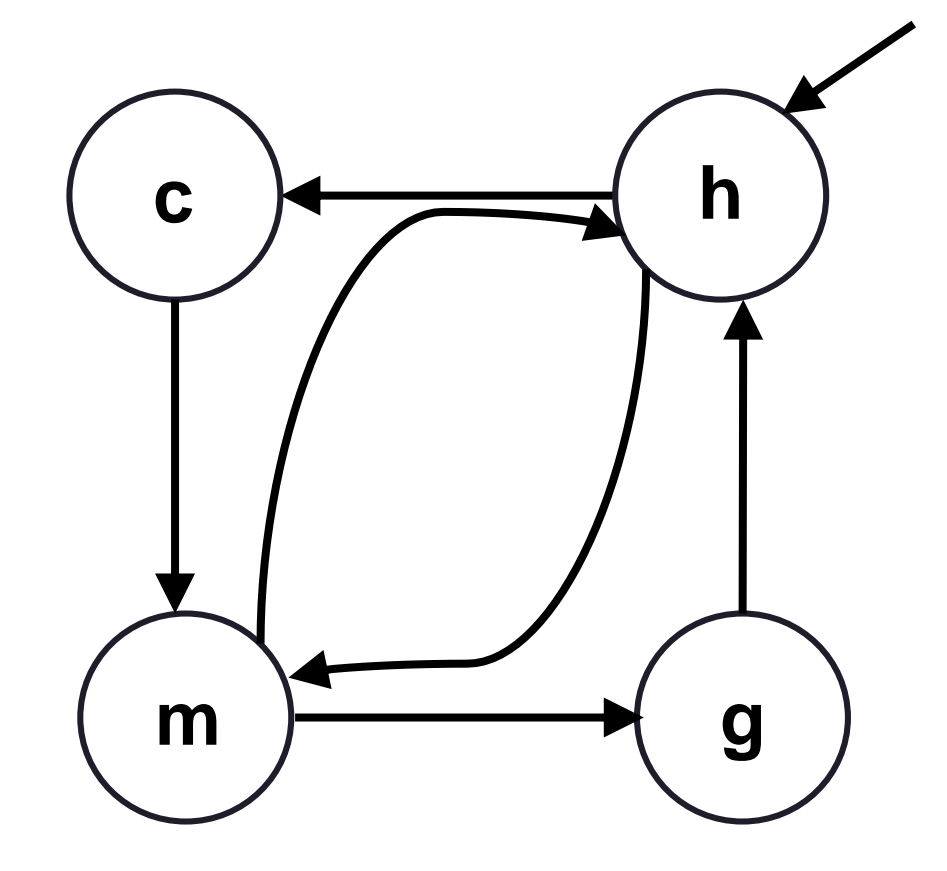